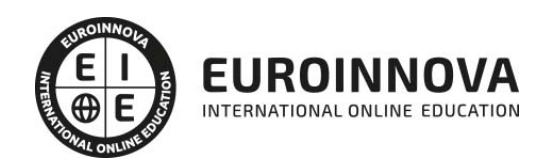

## Técnico Especialista TIC Python 3

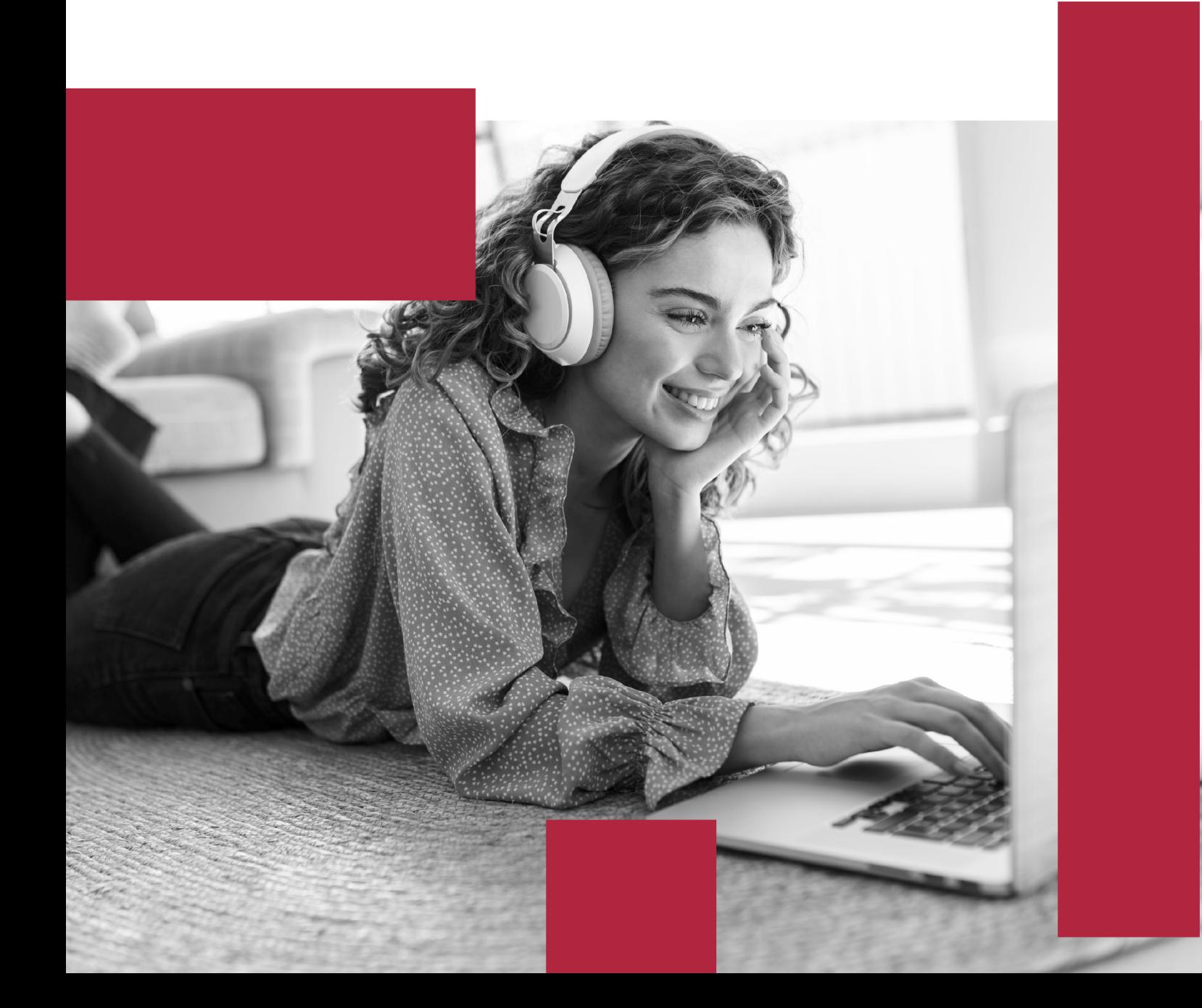

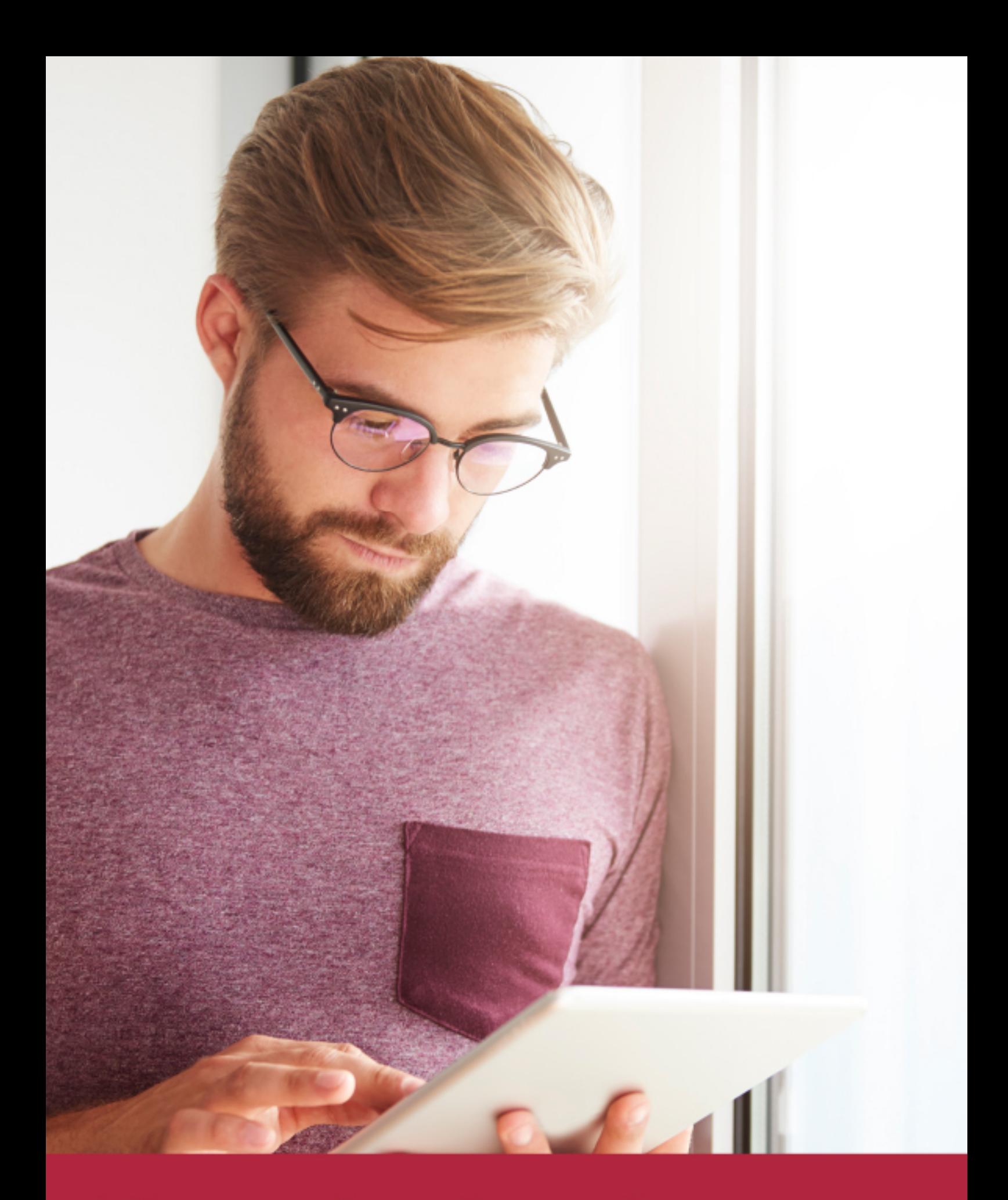

Elige aprender en la escuela líder en formación online

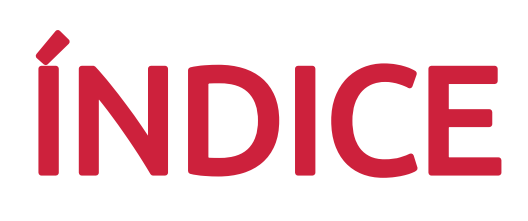

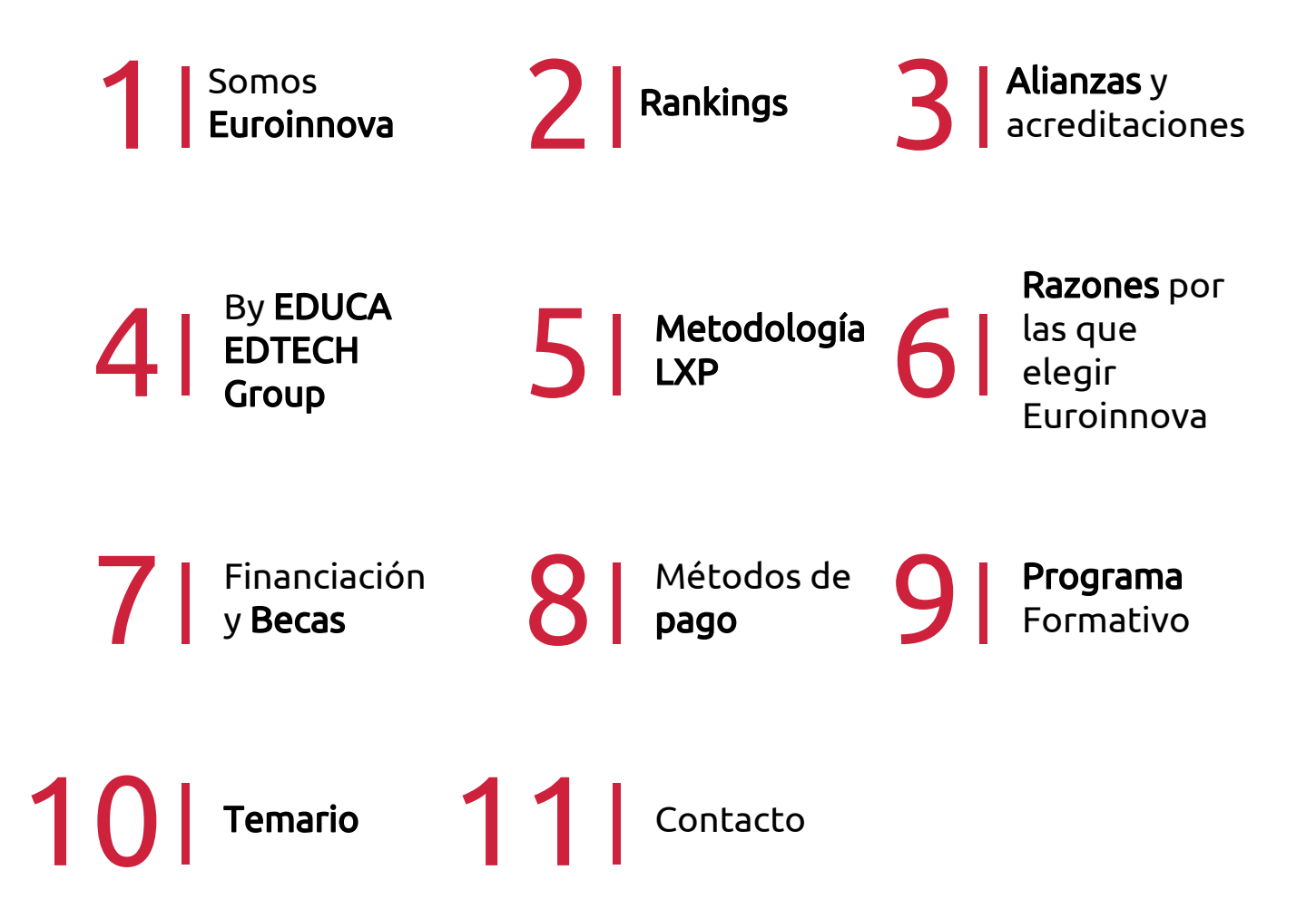

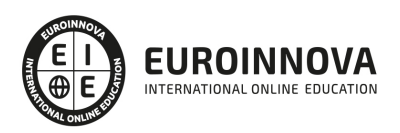

## SOMOS EUROINNOVA

Euroinnova International Online Education inicia su actividad hace más de 20 años. Con la premisa de revolucionar el sector de la educación online, esta escuela de formación crece con el objetivo de dar la oportunidad a sus estudiandes de experimentar un crecimiento personal y profesional con formación eminetemente práctica.

Nuestra visión es ser una institución educativa online reconocida en territorio nacional e internacional por ofrecer una educación competente y acorde con la realidad profesional en busca del reciclaje profesional. Abogamos por el aprendizaje significativo para la vida real como pilar de nuestra metodología, estrategia que pretende que los nuevos conocimientos se incorporen de forma sustantiva en la estructura cognitiva de los estudiantes.

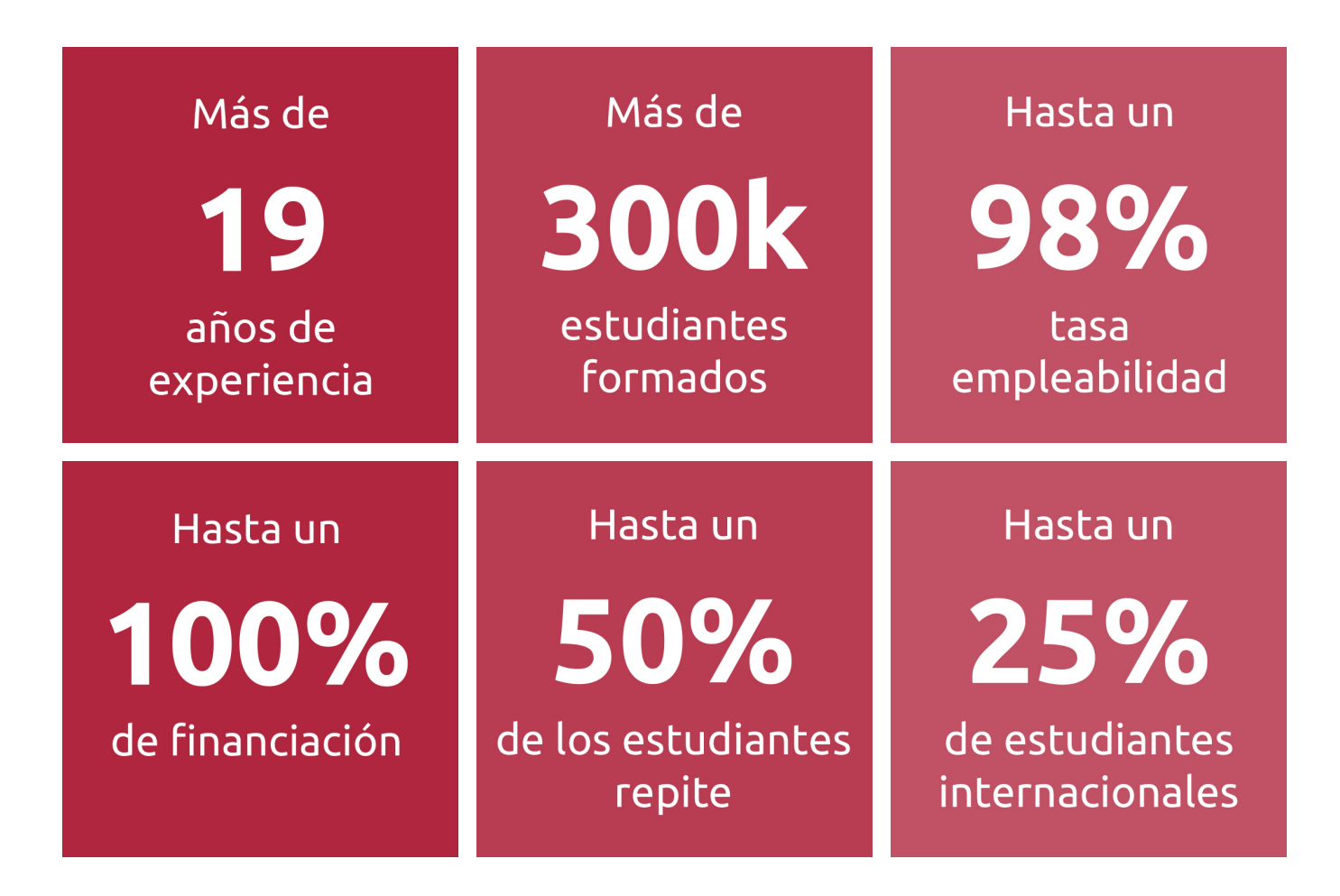

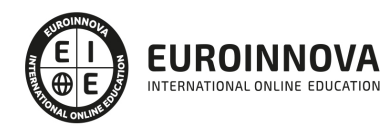

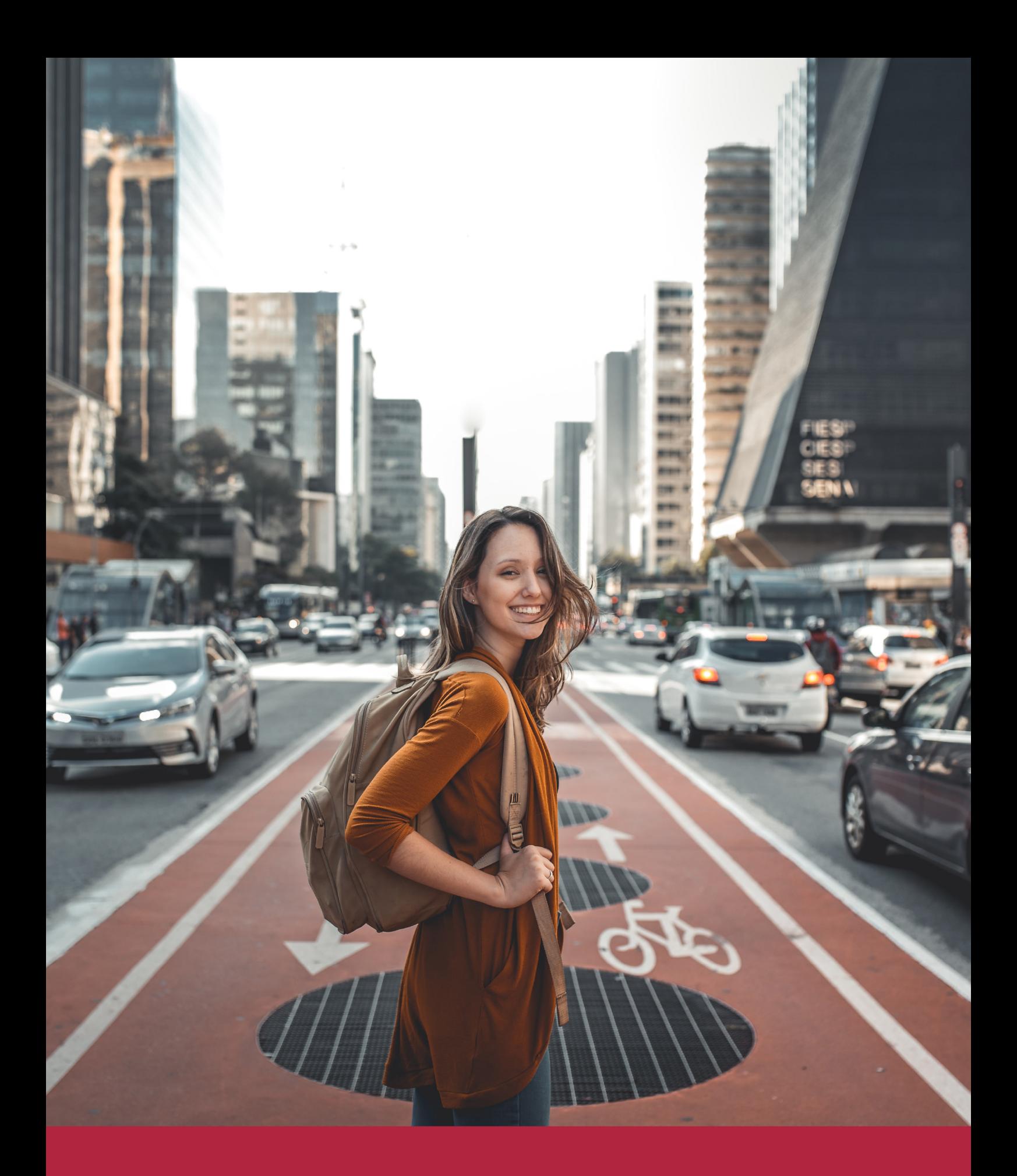

Desde donde quieras y como quieras, Elige Euroinnova

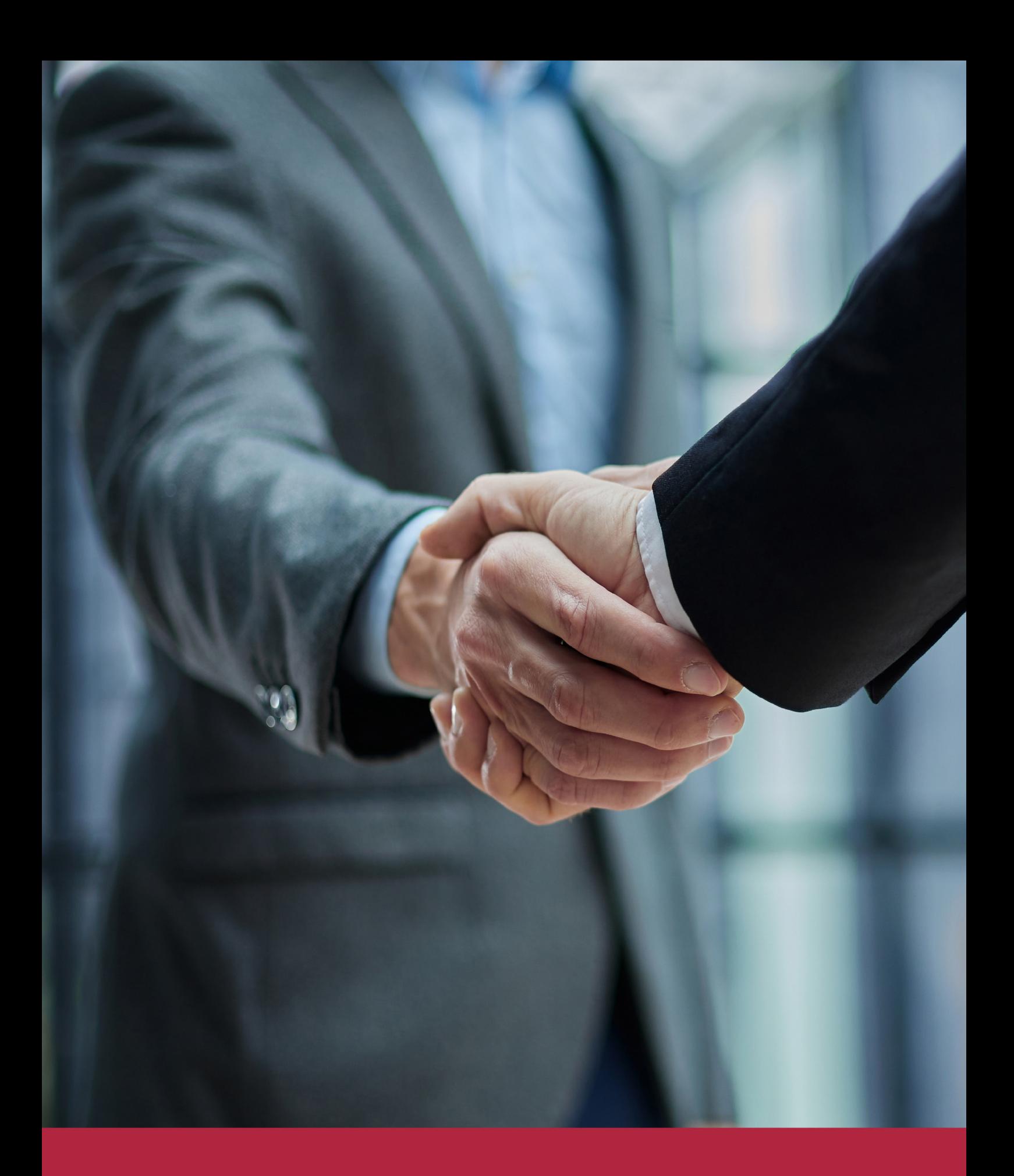

QS, sello de excelencia académica Euroinnova: 5 estrellas en educación online

## RANKINGS DE EUROINNOVA

Euroinnova International Online Education ha conseguido el reconocimiento de diferentes rankings a nivel nacional e internacional, gracias por su apuesta de democratizar la educación y apostar por la innovación educativa para lograr la excelencia.

Para la elaboración de estos rankings, se emplean indicadores como la reputación online y offline, la calidad de la institución, la responsabilidad social, la innovación educativa o el perfil de los profesionales.

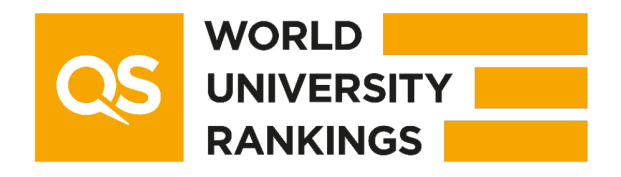

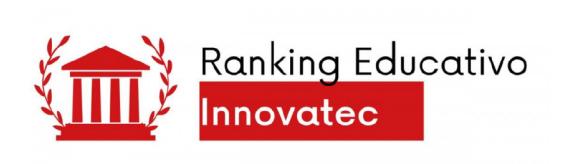

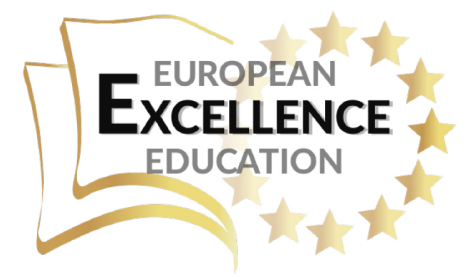

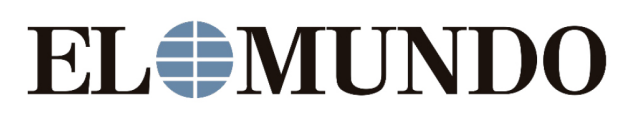

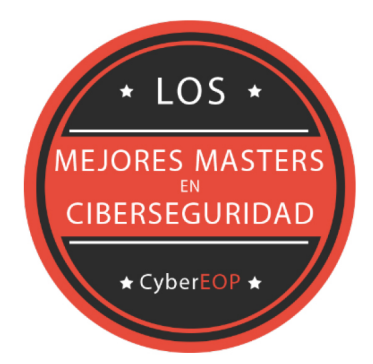

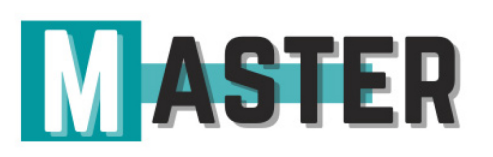

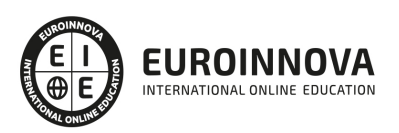

## ALIANZAS Y ACREDITACIONES

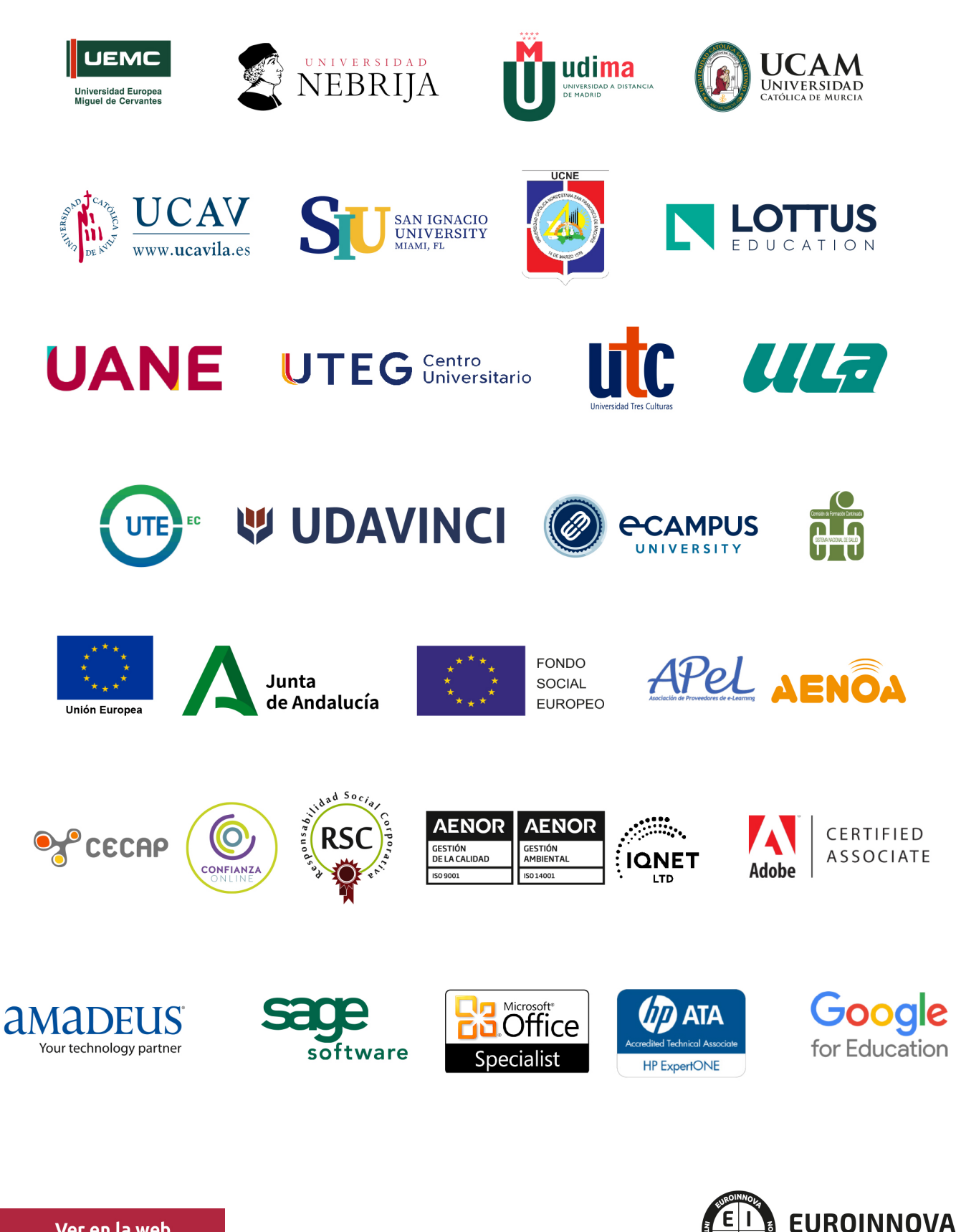

INTERNATIONAL ONLINE EDUCATION

## BY EDUCA EDTECH

Euroinnova es una marca avalada por EDUCA EDTECH Group , que está compuesto por un conjunto de experimentadas y reconocidas instituciones educativas de formación online. Todas las entidades que lo forman comparten la misión de democratizar el acceso a la educación y apuestan por la transferencia de conocimiento, por el desarrollo tecnológico y por la investigación

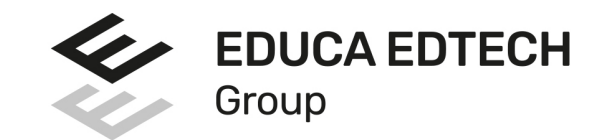

#### **ONLINE EDUCATION**

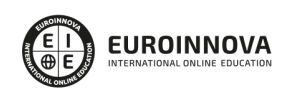

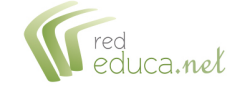

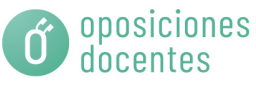

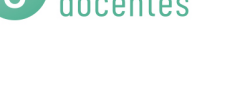

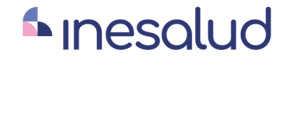

**Inesem** 

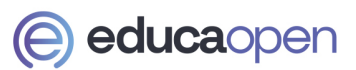

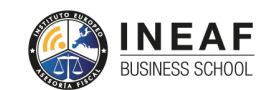

```
EDU
SPORT
```
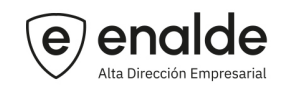

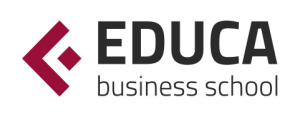

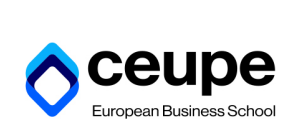

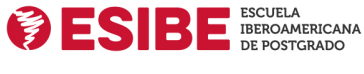

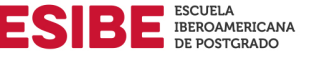

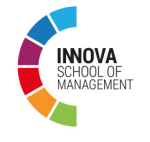

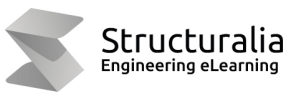

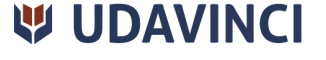

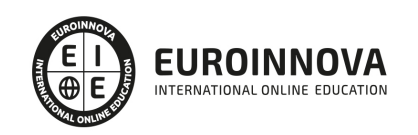

## **METODOLOGÍA LXP**

La metodología **EDUCA LXP** permite una experiencia mejorada de aprendizaje integrando la Al en los procesos de e-learning, a través de modelos predictivos altamente personalizados, derivados del estudio de necesidades detectadas en la interacción del alumnado con sus entornos virtuales.

EDUCA LXP es fruto de la Transferencia de Resultados de Investigación de varios proyectos multidisciplinares de I+D+i, con participación de distintas Universidades Internacionales que apuestan por la transferencia de conocimientos, desarrollo tecnológico e investigación.

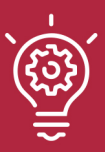

### 1. Flexibilidad

Aprendizaje 100% online y flexible, que permite al alumnado estudiar donde, cuando y como quiera.

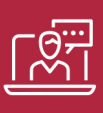

### 2. Accesibilidad

Cercanía y comprensión. Democratizando el acceso a la educación trabajando para que todas las personas tengan la oportunidad de seguir formándose.

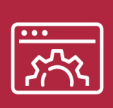

### 3. Personalización

Itinerarios formativos individualizados y adaptados a las necesidades de cada estudiante.

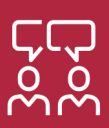

### 4. Acompañamiento / Seguimiento docente

Orientación académica por parte de un equipo docente especialista en su área de conocimiento, que aboga por la calidad educativa adaptando los procesos a las necesidades del mercado laboral.

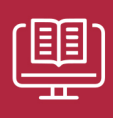

### 5. Innovación

Desarrollos tecnológicos en permanente evolución impulsados por la AI mediante Learning Experience Platform.

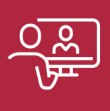

### 6. Excelencia educativa

Enfoque didáctico orientado al trabajo por competencias, que favorece un aprendizaje práctico y significativo, garantizando el desarrollo profesional.

# Programas PROPIOS UNIVERSITARIOS **OFICIALES**

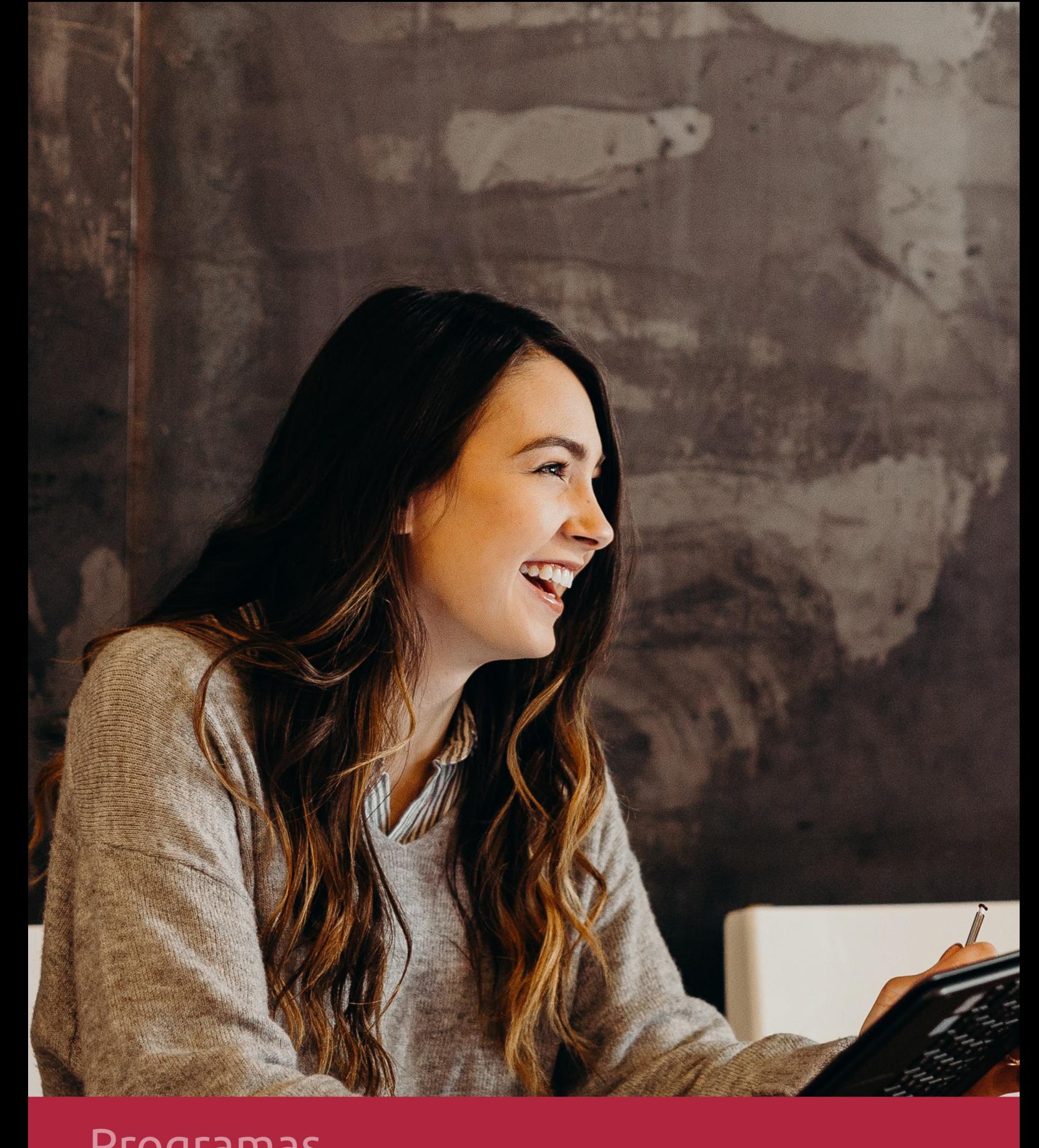

## **RAZONES POR LAS QUE ELEGIR EUROINNOVA**

## 1. Nuestra Experiencia

- √ Más de 18 años de experiencia.
- √ Más de 300.000 alumnos ya se han formado en nuestras aulas virtuales
- $\checkmark$  Alumnos de los 5 continentes.
- $\checkmark$  25% de alumnos internacionales.
- $\checkmark$  97% de satisfacción
- $\checkmark$  100% lo recomiendan.
- $\checkmark$  Más de la mitad ha vuelto a estudiar en Euroinnova.

## 2. Nuestro Equipo

En la actualidad, Euroinnova cuenta con un equipo humano formado por más 400 profesionales. Nuestro personal se encuentra sólidamente enmarcado en una estructura que facilita la mayor calidad en la atención al alumnado.

## 3. Nuestra Metodología

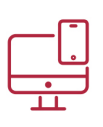

### **100% ONLINE**

Estudia cuando y desde donde quieras. Accede al campus virtual desde cualquier dispositivo.

**EQUIPO DOCENTE** 

Euroinnova cuenta con un equipo de

experiencia de alta calidad educativa.

profesionales que harán de tu estudio una

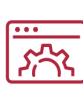

### **APRENDIZAJE**

Pretendemos que los nuevos conocimientos se incorporen de forma sustantiva en la estructura cognitiva

## NO ESTARÁS SOLO

Acompañamiento por parte del equipo de tutorización durante toda tu experiencia como estudiante

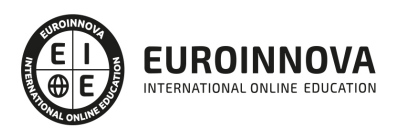

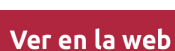

## 4. Calidad AENOR

- ✔ Somos Agencia de Colaboración Nº99000000169 autorizada por el Ministerio de Empleo y Seguridad Social.
- ✔ Se llevan a cabo auditorías externas anuales que garantizan la máxima calidad AENOR.
- √ Nuestros procesos de enseñanza están certificados por AENOR por la ISO 9001.

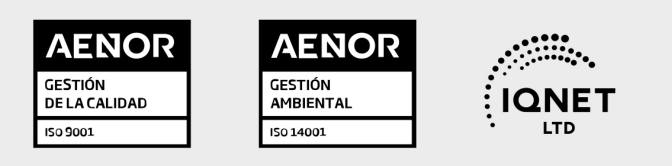

## 5. Confianza

Contamos con el sello de Confianza Online y colaboramos con la Universidades más prestigiosas, Administraciones Públicas y Empresas Software a nivel Nacional e Internacional.

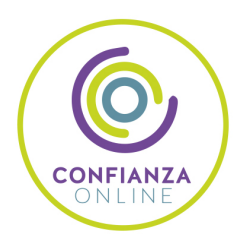

## 6. Somos distribuidores de formación

Como parte de su infraestructura y como muestra de su constante expansión Euroinnova incluye dentro de su organización una editorial y una imprenta digital industrial.

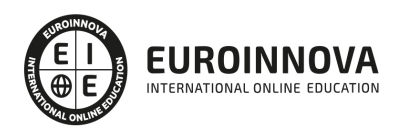

Financia tu cursos o máster y disfruta de las becas disponibles. ¡Contacta con nuestro equipo experto para saber cuál se adapta más a tu perfil!

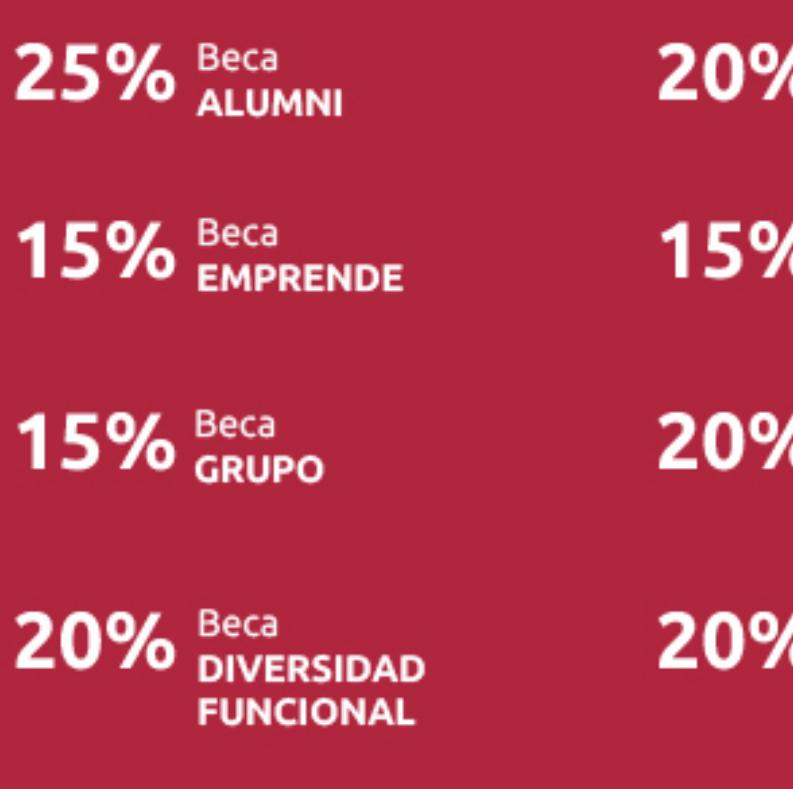

20% Beca DESEMPLEO

15% Beca RECOMIENDA

20% Beca **NUMEROSA** 

20% Beca PROFESIONALES, **SANITARIOS, COLEGIADOS/AS** 

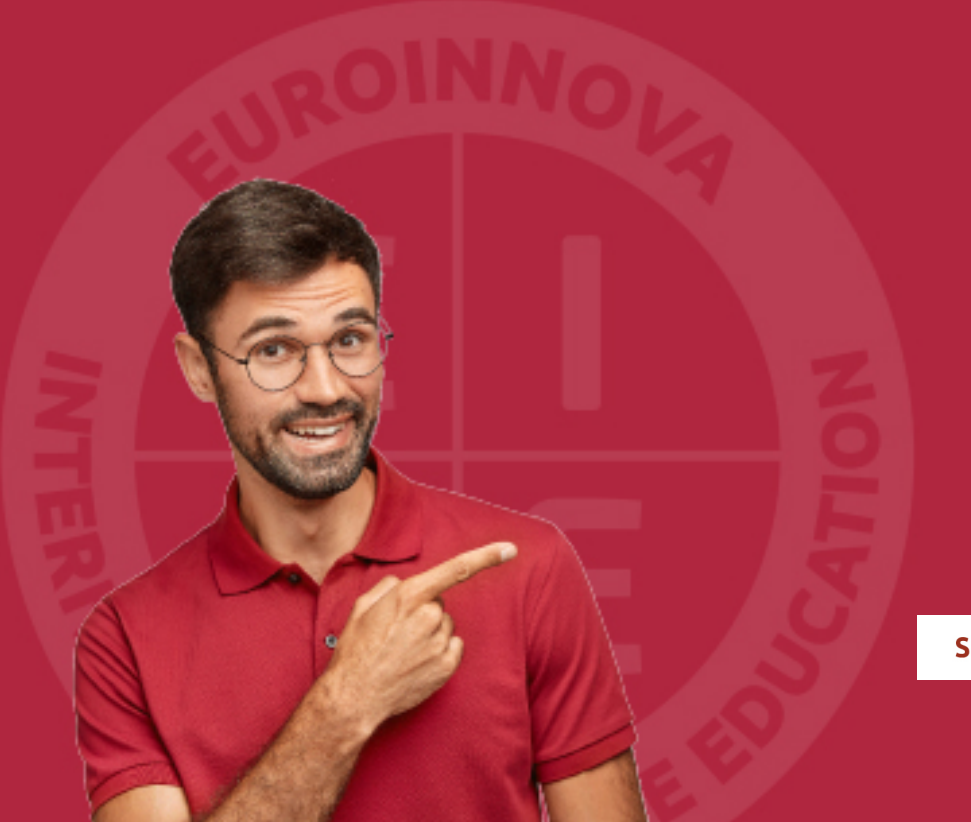

Solicitar información

## MÉTODOS DE PAGO

Con la Garantía de:

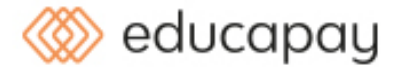

Fracciona el pago de tu curso en cómodos plazos y sin interéres de forma segura.

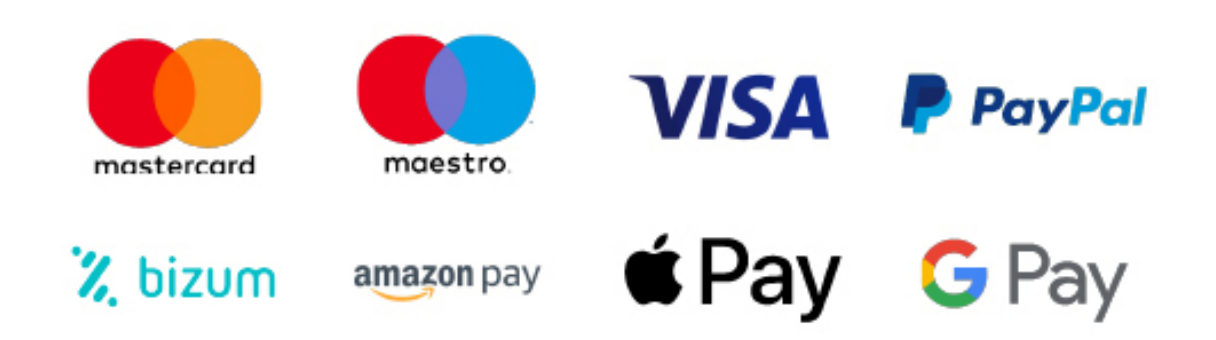

Nos adaptamos a todos los métodos de pago internacionales:

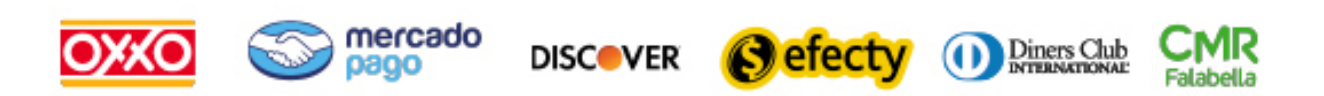

y muchos mas...

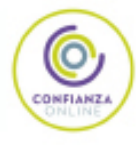

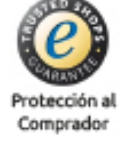

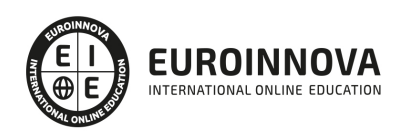

### Técnico Especialista TIC Python 3

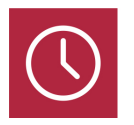

DURACIÓN 180 horas

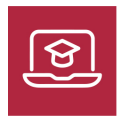

MODALIDAD ONLINE

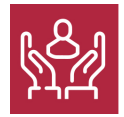

ACOMPAÑAMIENTO PERSONALIZADO

### Titulación

Doble Titulación Expedida por EUROINNOVA BUSINESS SCHOOL y Avalada por la Escuela Superior de Cualificaciones Profesionales

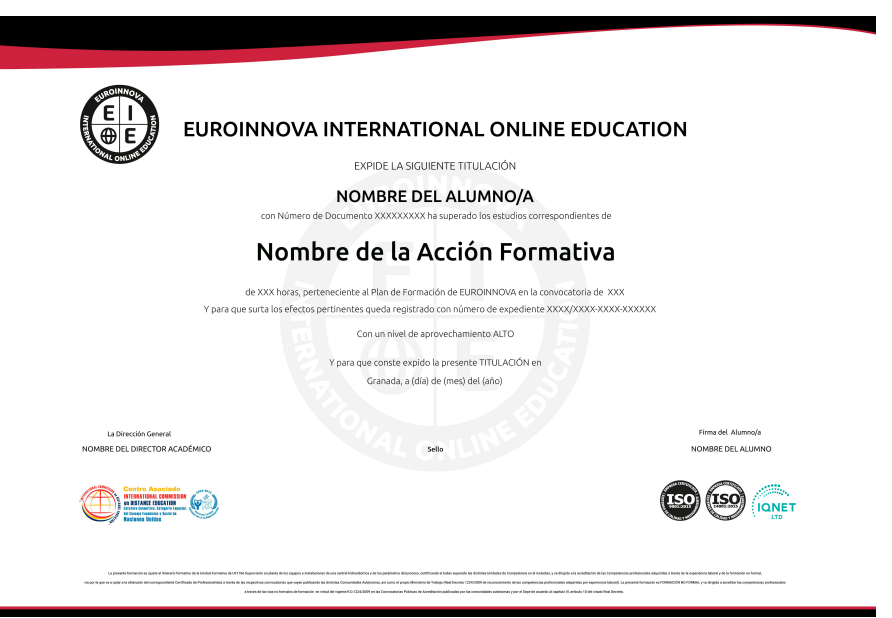

### Descripción

Este Curso Online de Python 3 le ofrece una formación especializada en el lenguaje de programación interpretado. Debemos saber que Python es un lenguaje de programación interpretado, de propósito

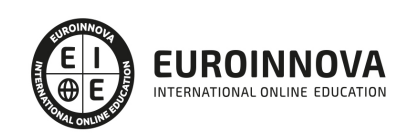

general y de alto nivel, que en los últimos años ha experimentado un gran auge, gracias a que es fácil de aprender, puede ejecutarse en diferentes sistemas operativos, y además, permite desarrollar aplicaciones rápidamente sin renunciar a un código legible y fácil de mantener. Este Curso Online de Python 3 le capacita para conocer y dominar este lenguaje, muy extendido.

### **Objetivos**

- Conocer y dominar el lenguaje de programación Python 3.
- Aprender las capacidades de Python 3 para responder a las necesidades de las empresas sea cual sea el dominio de la informática en que se trabaje.
- Profundizar sobre los fundamentos del lenguaje: las distintas nociones se presentan de manera progresiva, con ejemplos de código que ilustran cada apartado.
- Resolver problemáticas de negocio concretas y, por tanto, explica cómo utilizar todos los complementos de Python 3 (protocolos, servidores, imágenes,…).

### A quién va dirigido

Este Curso Online de Python 3 está dirigido a aquellos profesionales de la informática, ingenieros, estudiantes, profesores o incluso personas autodidactas que deseen conocer y dominar este lenguaje, muy extendido.

### Para qué te prepara

Este Curso Online de Python 3 le prepara para conocer y dominar este lenguaje, muy extendido.

### Salidas laborales

Programación / Informática.

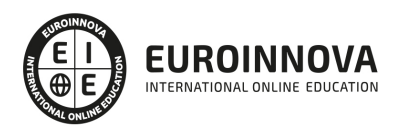

## TEMARIO

#### UNIDAD DIDÁCTICA 1. PYTHON EN EL PAISAJE INFORMÁTICO

- 1. Breve historia de los lenguajes informáticos
	- 1. Informática teórica
	- 2. Cronología de la informática
	- 3. Historia de Python
- 2. Tipología de los lenguajes de programación
	- 1. Paradigmas
	- 2. Interoperabilidad
	- 3. Niveles de programación
	- 4. Tipado
	- 5. Gramática
- 3. Ubicar Python en el paisaje informático
	- 1. Tipología de Python
	- 2. Posición estratégica del lenguaje Python
	- 3. Integración con otros lenguajes

#### UNIDAD DIDÁCTICA 2. PRESENTACIÓN DE PYTHON

- 1. Filosofía
	- 1. Python en pocas líneas
	- 2. Comparación con otros lenguajes
	- 3. Grandes principios
- 2. Gobierno
	- 1. Desarrollo
	- 2. Modo de gobierno
- 3. ¿Qué contiene Python?
	- 1. Una gramática y una sintaxis
	- 2. Varias implementaciones
	- 3. Una librería estándar
	- 4. Librerías de terceros
	- 5. Frameworks
- 4. Fases de ejecución de un programa Python
	- 1. Carga de la máquina virtual
	- 2. Compilación
	- 3. Interpretación

#### UNIDAD DIDÁCTICA 3. POR QUÉ ESCOGER PYTHON

- 1. Cualidades del lenguaje
	- 1. Cobertura funcional
	- 2. Puerta de entrada
	- 3. Garantías
- 2. Difusión
	- 1. Empresas

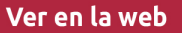

- 2. El mundo de la investigación
- 3. El mundo de la educación
- 4. Comunidad
- 3. Referencias
	- 1. Pesos pesados en la industria informática
	- 2. Empresas de innovación
	- 3. Editores de contenidos
	- 4. Fabricantes de software
- 4. Experiencia
	- 1. Impresiones
	- 2. Desarrollo en un contexto heterogéneo
	- 3. Desarrollo rápido
	- 4. Venta de desarrollos en Python
	- 5. Navegar por lo desconocido

#### UNIDAD DIDÁCTICA 4. INSTALAR EL ENTORNO DE DESARROLLO

- 1. Instalar Python
	- 1. Windows
	- 2. Mac OS
	- 3. UNIX/Linux
	- 4. Compilación
	- 5. Compilación de Python 3.4
- 2. Instalar librerías externas
	- 1. Instalador o administrador de paquetes
	- 2. PIP
	- 3. Entorno virtual
- 3. Instalar un IDE
	- 1. Consola y herramientas asociadas
	- 2. Eclipse + PyDev
	- 3. Aptana
	- 4. Eric
	- 5. PyCharm
	- 6. Otras soluciones
	- 7. StacklessPython
	- 8. Entorno heterogéneo
- 4. Uso de la consola
	- 1. Consola estándar
	- 2. iPython
- 5. Distribuir sus propias aplicaciones
	- 1. Herramienta de distribución
	- 2. Creación de paquetes distribuibles
	- 3. Distribución binaria para Windows
	- 4. Distribución binaria para Mac
	- 5. Distribución binaria multiplataforma
	- 6. Distribución específica para un entorno

UNIDAD DIDÁCTICA 5. ALGORITMOS BÁSICOS

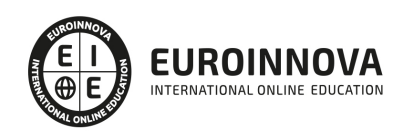

- 1. Delimitadores
	- 1. Instrucción
	- 2. Una línea de código = una instrucción
	- 3. Comentario
	- 4. Una instrucción en varias líneas
	- 5. Palabras clave
	- 6. Palabras reservadas
	- 7. Indentación
	- 8. Símbolos
	- 9. Operadores
	- 10. Uso del carácter de subrayado
	- 11. PEP-8
	- 12. PEP-7
	- 13. PEP-257
- 2. Instrucciones
	- 1. Definiciones
	- 2. Instrucciones condicionales
	- 3. Iteraciones
	- 4. Construcciones funcionales
	- 5. Gestión de excepciones
	- 6. Otros

#### UNIDAD DIDÁCTICA 6. DECLARACIONES

- 1. Variable
	- 1. ¿Qué es una variable?
	- 2. Tipado dinámico
	- 3. Visibilidad
- 2. Función
	- 1. Declaración
	- 2. Parámetros
- 3. Clase
	- 1. Declaración
- 4. Módulo
	- 1. Declaración
	- 2. Instrucciones específicas
	- 3. ¿Cómo conocer el contenido de un módulo?

#### UNIDAD DIDÁCTICA 7. MODELO DE OBJETOS

- 1. Todo es un objeto
	- 1. Principios
	- 2. Clases
	- 3. Métodos
	- 4. Herencia
- 2. Otras herramientas de la programación orientada a objetos
	- 1. Principios
	- 2. Interfaces
	- 3. Atributos

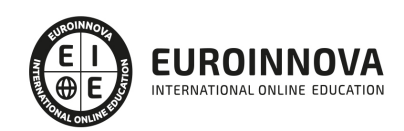

- 4. Propiedades
- 5. Ubicaciones
- 6. Metaclases
- 7. Clases abstractas
- 8. Zope Component Architecture
- 3. Funciones principales y primitivas asociadas
	- 1. Personalización
	- 2. Clases particulares

#### UNIDAD DIDÁCTICA 8. TIPOS DE DATOS Y ALGORITMOS APLICADOS

- 1. Números
	- 1. Tipos
	- 2. La consola Python, la calculadora por excelencia
	- 3. Representaciones de un número
	- 4. Conversiones
	- 5. Estadísticas
	- 6. Cálculo científico
- 2. Secuencias
	- 1. Presentación de los distintos tipos de secuencias
	- 2. Uso de índices y tramos
	- 3. Uso de operadores
	- 4. Métodos de modificación
	- 5. Uso avanzado de listas
	- 6. Adaptar las listas a necesidades específicas
	- 7. Otros tipos de datos
- 3. Conjuntos
	- 1. Presentación
	- 2. Operaciones sobre conjuntos
	- 3. Métodos de modificación de un conjunto
- 4. Cadenas de caracteres
	- 1. Presentación
	- 2. Dar formato a cadenas de caracteres
	- 3. Operaciones de conjunto
	- 4. Problemáticas relativas a la codificación
	- 5. Manipulaciones de bajo nivel avanzadas
	- 6. Representación en memoria
- 5. Diccionarios
	- 1. Presentación
	- 2. Manipular un diccionario
	- 3. Uso avanzado de diccionarios
- 6. Booleanos
	- 1. El tipo booleano
	- 2. Evaluación booleana
- 7. Datos temporales
	- 1. Gestionar una fecha del calendario
	- 2. Gestionar un horario o un momento de la jornada
	- 3. Gestionar un instante absoluto
	- 4. Gestionar una diferencia entre dos fechas o instantes

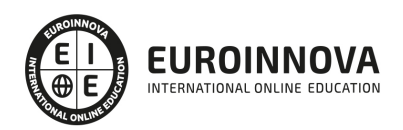

- 5. Especificidades de los husos horarios
- 6. Problemáticas de bajo nivel
- 7. Uso del calendario

UNIDAD DIDÁCTICA 9. PATRONES DE DISEÑO

- 1. Definición
	- 1. Situación respecto a la noción de objeto
	- 2. Organización del capítulo
	- 3. Situación respecto a otros conceptos
- 2. Creación
	- 1. Singleton
	- 2. Fábrica
	- 3. Fábrica abstracta
	- 4. Constructor
	- 5. Prototipo
- 3. Estructuración
	- 1. Adaptador
	- 2. Puente
	- 3. Composite
	- 4. Decorador
	- 5. Fachada
	- 6. Peso mosca
	- 7. Proxy
- 4. Comportamiento
	- 1. Cadena de responsabilidad
	- 2. Solicitud
	- 3. Iterador
	- 4. Memento
	- 5. Visitante
	- 6. Observador
	- 7. Estrategia
	- 8. Retro llamada
- 5. ZCA
	- 1. Consideraciones
	- 2. Adaptador
	- 3. Utilidad
	- 4. Fábrica
	- 5. Para ir más allá

#### UNIDAD DIDÁCTICA 10. MANIPULACIÓN DE DATOS

- 1. Bases de datos
	- 1. Presentación
	- 2. Acceso a una base de datos relacional
	- 3. Uso de un ORM
	- 4. Otras bases de datos
- 2. LDAP
	- 1. Presentación

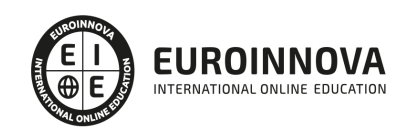

Ver en la web

- 2. Instalación
- 3. Abrir una conexión a un servidor
- 4. Realizar una búsqueda
- 5. Síncrono vs asíncrono
- 6. Conexiones seguras
- 3. XML
	- 1. XML y las tecnologías relacionadas
	- 2. Validar un documento XML
	- 3. DOM
	- 4. SAX
	- 5. XPath
	- 6. XSLT
	- 7. El caso concreto de los archivos HTML
- 4. Herramientas de manipulación de datos
	- 1. Encriptar un dato
	- 2. Generar números aleatorios
	- 3. Expresiones regulares
- 5. Trabajar con medios gráficos
	- 1. Imágenes

#### UNIDAD DIDÁCTICA 11. GENERACIÓN DE CONTENIDO

- 1. PDF
	- 1. Presentación
	- 2. Bajo nivel
	- 3. Alto nivel
- 2. OpenDocument
	- 1. Instalación
	- 2. OpenDocument Texto
	- 3. OpenDocument Hoja de cálculo

#### UNIDAD DIDÁCTICA 12. PROGRAMACIÓN PARALELA

- 1. Terminología
	- 1. Proceso
	- 2. Tarea
- 2. Uso de una tarea
	- 1. Gestión de una tarea
	- 2. Gestión de varias tareas
	- 3. Resolución de problemáticas asociadas
- 3. Uso de procesos
	- 1. Gestión de un proceso
	- 2. Gestión de varios procesos
	- 3. Resolución de problemáticas asociadas
	- 4. Oportunidad de utilizar los procesos
	- 5. Demonio
- 4. Ejecución asíncrona
	- 1. Introducción
	- 2. Presentación

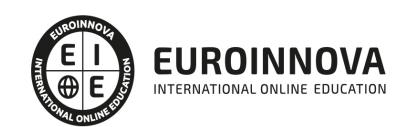

3. - Programación asíncrona

#### UNIDAD DIDÁCTICA 13. PROGRAMACIÓN DE SISTEMA Y DE RED

- 1. Presentación
	- 1. Definición
	- 2. Objetivos del capítulo
- 2. Escribir scripts de sistema
	- 1. Conozca su sistema operativo
	- 2. Gestión de archivos
	- 3. Alternativas sencillas a los comandos bash habituales
	- 4. Herramientas
	- 5. Comprimir y descomprimir un archivo
- 3. Trabajar con argumentos
	- 1. Presentación
	- 2. Implementación
- 4. Programación de red
	- 1. Escribir un servidor y un cliente
	- 2. Utilizar un protocolo estándar
	- 3. Servicios web
- 5. Uso de hardware
	- 1. Wake-on-LAN
	- 2. Uso del puerto serie
- 6. Unidad didáctica

#### UNIDAD DIDÁCTICA 14. BUENAS PRÁCTICAS

- 1. Desarrollo guiado por pruebas
	- 1. Pruebas unitarias
	- 2. Pruebas de no regresión
	- 3. Pruebas funcionales
	- 4. Pruebas de rendimiento
	- 5. Integración continua
- 2. Programación dirigida por la documentación
	- 1. Documentación interna
- 3. Optimización
	- 1. Medir la calidad
	- 2. Herramientas de depuración
	- 3. Herramientas de perfilado
	- 4. Reglas de optimización

#### UNIDAD DIDÁCTICA 15. CREAR UNA APLICACIÓN WEB EN 30 MINUTOS

- 1. Descripción de la aplicación que se va a construir
- 2. Implementación
	- 1. Aislar el entorno
	- 2. Creación del proyecto
	- 3. Configuración
	- 4. Primeros ensayos

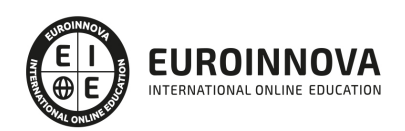

- 3. Realizar la aplicación
	- 1. Modelos
	- 2. Vistas
	- 3. Controladores
- 4. Para ir más allá

UNIDAD DIDÁCTICA 16. CREAR UNA APLICACIÓN DE CONSOLA EN 10 MINUTOS

- 1. Objetivo
- 2. Registrar el script
- 3. Creación de los datos
- 4. Parser de argumentos

UNIDAD DIDÁCTICA 17. CREAR UNA APLICACIÓN GRÁFICA EN 20 MINUTOS

- 1. Objetivo
	- 1. Funcional
	- 2. Técnica
- 2. Breve presentación de Gtk y algunos trucos
	- 1. Presentación
	- 2. Trucos
- 3. Iniciar el programa
- 4. Interfaz gráfica con Glade
- 5. Crear el componente gráfico
- 6. Controlador
- 7. Otras librerías gráficas
	- 1. TkInter
	- 2. wxPython
	- 3. PyQt
	- 4. PySide
	- 5. Otras

UNIDAD DIDÁCTICA 18. CREAR UN JUEGO EN 30 MINUTOS CON PYGAME

- 1. Presentación de PyGame
- 2. Construcción de un juego Tetris
	- 1. Presentación del juego
	- 2. Presentación de la problemática
	- 3. Creación de constantes
- 3. Tabla UNICODE
	- 1. Script
- 4. Bytes
	- 1. Script
	- 2. Resultado

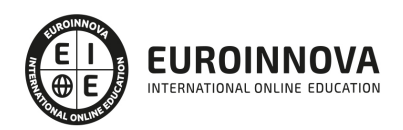

## ¿Te ha parecido interesante esta información?

Si aún tienes dudas, nuestro equipo de asesoramiento académico estará encantado de resolverlas.

Pregúntanos sobre nuestro método de formación, nuestros profesores, las becas o incluso simplemente conócenos.

## Solicita información sin compromiso

¡Matricularme ya!

### ¡Encuéntranos aquí!

Edificio Educa Edtech

Camino de la Torrecilla N.º 30 EDIFICIO EDUCA EDTECH, C.P. 18.200, Maracena (Granada)

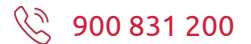

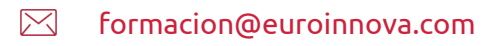

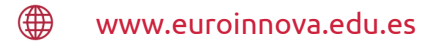

### Horario atención al cliente

Lunes a viernes: 9:00 a 20:00h

### ¡Síguenos para estar al tanto de todas nuestras novedades!

![](_page_25_Picture_15.jpeg)

![](_page_25_Picture_16.jpeg)

![](_page_26_Picture_0.jpeg)

![](_page_26_Picture_1.jpeg)